#### **Lecture 3:** Review of JavaScript

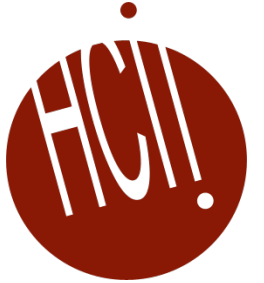

05-431/631 Software Structures for User Interfaces (SSUI)

Fall, 2022

## **Logistics**

- Switch back to 4x3 format to leave room for the video
- Homework 1 due 1 week from today
- Slides and recordings of labs are on Canvas

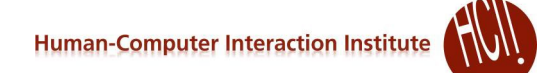

## **JavaScript Syntax**

- Syntax similar to C, C++, Java:
	- $\bullet$  Blocks use  $\{\ \}$
	- Separate statements with;
	- Arithmetic and precedence the same:  $+, +, *, *,$   $, \frac{1}{2}, \frac{1}{2}$  etc.
	- **LOOPS:** for (let step = 0; step < 5; step++) { ... }
		- Also do { } while  $()$ , while() { }
	- Conditionals:  $if (i<0) {...}$ 
		- Also switch $()$   $\{... \}$
		- **"ternary"**: cond ? exprIfTrue : exprIfFalse; (let x = flag ? 3 : 5;)
			- *Used a lot in JS!*
	- Assignment with  $=$
	- Equality test with == or === (equal value *and* equal type)
		- Almost always use ===
	- Arrays:  $\lceil \ \ \rceil$  zero based
	- Comments are  $/* xxx * / or //xxx$
	- Identifiers with letters, numbers,  $\sigma$  or \$ (not -)
	- Case **sensitive**
	- Strings with " " or ' '
		- Can next the other kind inside: 'Brad said "hi".' (33)

# **Dynamically Typed**

- Never declare the type of variables, parameters, functions, etc.
	- let  $i = 3$ ;  $i = "str"; i = null;$
- Special undefined value: let  $x$ ;  $\rightarrow$  undefined
- Arrays can contain multiple types:  $[3, "foo"]$
- Numbers are  $23$  or  $45.3$  (no distinction int  $\le$ -> float)
- Automatic conversion: " $5" + 2 + 3$   $\rightarrow$  "523"
	- $\bullet$  Vs. 2+3+"5"  $\rightarrow$  "55"
	- $\bullet$  "11" 1  $\rightarrow$  10
- $\bullet$  str.length  $\rightarrow$  note *NOT* a method  $\frac{1}{2}$  at  $\frac{1}{2}$  and  $\frac{1}{2}$
- But lots of other string methods, e.g., str.trim()
- Like Java, strings are immutable (cannot change):
	- $\bullet$  str $[2] = \prime p$ ';  $\leftarrow$  doesn't work
	- All string methods return new strings
- Empty string "", undefined, null, 0 are all false:  $if(b)$  { }

### **Declaring variables**

- Let  $x -$  block scope inside  $\{\}$
- $var x$  function scope anywhere in the function
- Either at top-level of file global scope (all code running on this web page)
	- Resets if page is reloaded
- $\bullet$  const  $x -$  block scope, and cannot be reassigned, so assign on declaration const  $x = 123; x = 4;$  error
	- But if x is an object or array, it can be modified const  $x = [2, 3]$ ;  $x[0] = 5$ ;  $\leftarrow$  OK

# **Debugging**

- Chrome debugger has "console" where can type any JavaScript code
	- Can see the values of global variables
		- And locals if at a breakpoint inside a function
	- Can assign values, define functions, evaluate code
	- "Sources" tab allows breakpoints, editing code
		- But not saved, so just for experiments
	- At breakpoints, can see stack ("Scope" tab)
		- Run code in the context of that function
- console.log (anything);  $\leftarrow$  output anything to the console without stopping
- alert("I am an alert box!");  $\leftarrow$  pause
- debugger;  $\leftarrow$  break into debugger when run [\(ref\)](https://developer.mozilla.org/en-US/docs/Web/JavaScript/Reference/Statements/debugger) not  $\leftarrow$

#### **Functions**

- function myFunction(p1, p2) { return p1 \* p2; }
- Empty parameters: function myFunc() {}
	- **.** If no return or if it has return; then returns undefined
- $\bullet$  Functions can be values: const  $f = myFunction;$ 
	- $\bullet$  () signals to invoke it:  $f(1,2)$ ;

#### **Arrow functions**

- Shorter way to write function definitions
	- Especially useful when shorter
	- Very popular, but harder to read
	- Many people use them exclusively
	- Emphasizes that the function is a value connected to the name

```
const h = function() {
   return "Hello World!";
 }
```

```
function h() {
  return "Hello World!";
}
```

```
\bullet hello = () => {return "hello"};
```
hello = () => "Hello";  $\rightarrow$  omit {} and return if one line hello =  $(va1)$  => "Hello" + val;  $\rightarrow$  parameter hello = val => "Hello" + val;  $\rightarrow$  parameter

## **Connecting to DOM**

- Built-in JavaScript functions to access and set the DOM for the web pages
- **Getting** DOM elements
	- The current page is available as the global variable document
	- document.getElementById(id) remember that ID is always unique per page
	- document.getElementsByTagName(name) tags like "div", "p", etc.
	- document.getElementsByClassName(name) based on the CSS class name
	- **The last 2 return** [HTMLCollection](https://developer.mozilla.org/en-US/docs/Web/API/HTMLCollection)
		- Supports some array functions, like  $[0]$ , . length
		- Or turn into an array with: Array.from(htmlCollection)

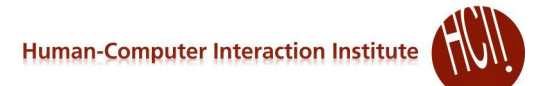

 $[htm]$  $\frac{1}{\sqrt{2}}$  [head] **body** 

> nay > naybar naybar-expans a navhar-hrand button > .navbar-toggler  $\overrightarrow{div}$   $\equiv$ navharNavAltMark  $\sqrt{main}$  container  $\sqrt{h1}$  $\sqrt{u}$  $\mathbb{D}$

> > $\sqrt{11}$

able > .table .table-bo

 $\sqrt{tr}$  $\sqrt{tr}$  $\sqrt{tr}$  $\frac{}{\sqrt{td}}$  $\sqrt{1 + \sqrt{2}}$ 

## **Change, Create & Add DOM elements**

- Add content to an element, like for a paragraph
	- Change or add content as a string

*element*.innerHTML = "*new html content*";

- Change attribute, like  $h$ ref for a, or src for img, or classname *element*.setAttribute*(attribute, value*); *element*.*attribute = new value*; e.g., *element*.classname = "product"; //CSS class becomes product
- Change style property *element*.style.*property* = *new style*;
- Create a new element of any kind of tag
	- Note: always created in the document var newdiv = document.createElement("*div*"); (or other tag)
	- Then add to the correct element as a child: *element*.appendChild(newdiv);
	- Remember the DOM tree

# **Triggering functions**

- Will cover event handling in detail in Lecture 4
- For hw1, only need simple event handling
- E.g., to call initDetails function when page is loaded, put this in the html file: <body onload="initDetails()">

#### • Call function when button is pressed:

 $myButton.addEventListener("click", myfunction)$  O *element*.onclick = myfunction;

## **Storing values between pages**

- Global variables reinitialized on each html page load
- Many options to store information across pages
	- localStorage or sessionStorage APIs easiest
		- [local](https://developer.mozilla.org/en-US/docs/Web/API/Window/localStorage) is permanent, session is reset on browser restart
		- Recommend localstorage for HW1 localStorage.setItem('myCat', 'cupcake');
		- *Hint*: per URL address, so be careful if run same application twice in different tabs!
	- Passing values in the URL and parsing them at the receiving page (decodeURIComponent)
	- Cookies (used to be the only way)
	- Store in the browser (browser specific)
	- Store on a remote server (various APIs hw6)

## **Objects**

- 2 ways to think of objects:
- 1) Just a collection of name-value pairs: var car = {brand:"Fiat", model:"500", color:"white"};
- Note: defined inside of  $\{ \}$  (vs.  $\lbrack \, \rbrack$  for arrays)
	- Both separated by **,**
- Access fields the usual way:  $car.brand: \rightarrow "Flat"$ 
	- Or by array indexed by field name:  $car[$  " $model$ ";  $\rightarrow$  "500"
	- Same for assignment: car.brand = "Honda";
- New fields can be added dynamically, just by assigning it: car.size =  $232$ :
- Any value can be a function  $\rightarrow$  method: car.f = function(x) {return this.size+x; } car.f(12);  $\rightarrow$  244; car.f;  $\rightarrow$  returns the function definition
	- Usually use arrow functions

#### **Classes**

- 2) Second way is as Classes, with subclasses
	- **Think Java classes, not CSS classes**
	- Must have a constructor
		- Assign class variables in constructor using  $this don't$ declare them:

```
class Car {
  constructor(brand) {
    this.carname = brand;}
  present() { //define a method
    return "I have a " + this.carname;
  }
 }
```
 Create instances with new *classname*  $let$  mycar = new  $Car('Ford'');$ 

# **Inheritance (subclasses)**

- Use extends
	- Like Java, subclass has everything of super-class plus whatever is added
	- Constructor *must* call super:

```
class Model extends Car {
  constructor(brand, mod) {
    super(brand);
    this. model = mod;
  }
  show() {
    return this.present() + \prime, it is a \prime + this.model;
  }
}
```
- Can *override* methods like in Java, etc.
	- $\bullet$  Often call super in those as well, to call the super-class's method
- Can add new fields to any instance *dynamically*  $mycar. price = 5000;$ 
	- Can add new methods, since they are just values

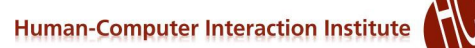

#### **Arrow Function and this**

- Treatment of this is different
	- With function, is the object that the function is in dynamically
	- With arrow, is object that was defined in

```
> Obj = {val:4};
{val: 4}
> Obj.f = function(i){return this.val+i; };
ƒ (i){return this.val+i;}
> Obj.f(12); //since function, gets this from Obj
16
> this
Window {parent: Window, …}
> this.val = "window":
"window"
> Obj.v = i => this.val+i; //since arrow, gets 'this'
                            //from scope v is defined in
i \Rightarrow this.val+i
> Obj.v(12);
"window12" // note the meaning of + determined dynamically
```
#### **Shortcut syntaxes**

- Lots of shortcut syntaxes
	- Sometimes clear, other times less readable

#### • "Object Destructuring" const { top, left } = originalRect;

 Uses the names "top" and "left" *both* as names of the variables *and* names of fields of the object

#### • [Spreading](https://developer.mozilla.org/en-US/docs/Web/JavaScript/Reference/Operators/Spread_syntax) (expand) the values, use . . . operator

• Takes values of following item, and puts them into the new container; like "flatten" let arry = [...htmlCollection] myFunction(...obj)